# CSE 154

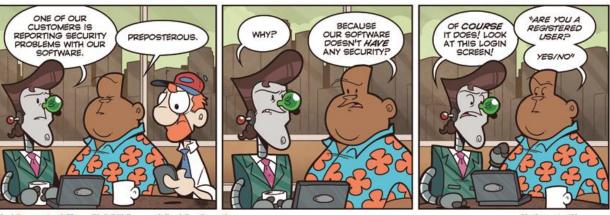

Not Invented Here™ © Bill Barnes & Paul Southworth

NotInventedHere.com

LECTURE 25: WEB SECURITY

# Our current view of security

- until now, we have assumed:
  - valid user input
  - non-malicious users
  - nothing will ever go wrong
- this is unrealistic!

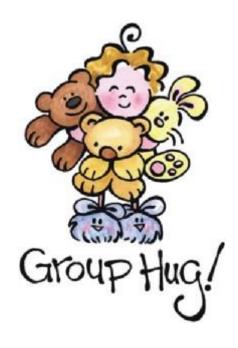

#### The real world

- in order to write secure code, we must assume:
  - invalid input
  - evil users
  - incompetent users
  - everything that can go wrong, will go wrong
  - everybody is out to get you
  - botnets, hackers, script kiddies, KGB, etc. are out there
- the security mindset: assume nothing; trust no one

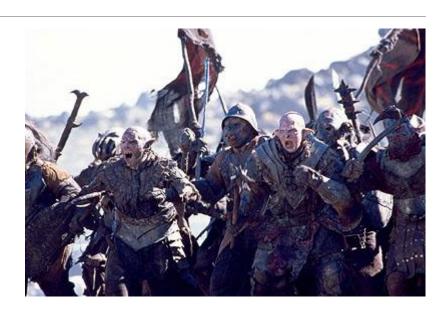

# Attackers' goals

- Why would an attacker target my site?
- Read private data (user names, passwords, credit card numbers, grades, prices)
- Change data (change a student's grades, prices of products, passwords)
- Spoofing (pretending to be someone they are not)
- Damage or shut down the site, so that it cannot be successfully used by others
- Harm the reputation or credibility of the organization running the site
- Spread viruses and other malware

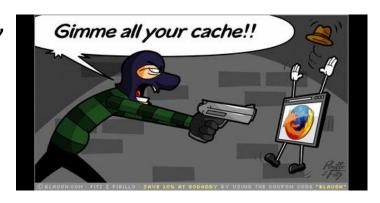

#### Tools that attackers use

Assume that the attacker knows about web dev and has the same tools you have:

- Firebug
- extensions e.g. <u>Web Dev Toolbar</u>
- port scanners, e.g. nmap
- network sniffers, e.g. <u>Wireshark</u>, <u>EtherDetect</u>, <u>Firesheep</u>

```
Console HTML ▼
                                 CSS Script
      body
<html xmlns="http://www.w3.org/1999/xhtml">
 <head>
 ▼ <body>
       <h1>Marty's GRE Vocab Quiz</h1>
       <h4> hoodwink - verb </h4>
    ▼ <form method="post" action="quiz.php">
         ▶ 
        ▼ <div>
               <input type="hidden" value="hoodw</pre>
               <input type="hidden" value="100"</pre>
               <input type="hidden" value="100</pre>
               <input type="submit" value="Submi</pre>
           -/div
```

#### Some kinds of attacks

- **Denial of Service (DoS)**: Making a server unavailable by bombarding it with requests.
- **Social Engineering**: Tricking a user into willingly compromising the security of a site (e.g. phishing).
- **Privilege Escalation**: Causing code to run as a "privileged" context (e.g. "root").
- Information Leakage: Allowing an attacker to look at data, files, etc. that he/she should not be allowed to see.
- Man-in-the-Middle: Placing a malicious machine in the network and using it to intercept traffic.
- Session Hijacking: Stealing another user's session cookie to masquerade as that user.
- **Cross-Site Scripting (XSS)** or HTML Injection: Inserting malicious HTML or JavaScript content into a web page.
- **SQL Injection**: Inserting malicious SQL query code to reveal or modify sensitive data.

# Information leakage

when the attacker can look at data, files, etc. that he/she should not be allowed to see

- files on web server that should not be there
  - or have too generous of permissions (read/write to all)
- directories that list their contents (indexing)
  - can be disabled on web server
- guess the names of files, directories, resources
  - see loginfail.php, try loginsuccess.php
  - see user.php?id=123, try user.php?id=456
  - see /data/public, try /data/private

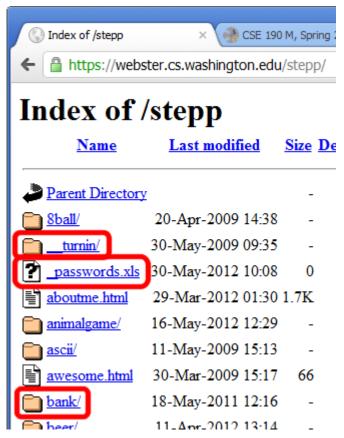

#### Man-in-the-middle attack

when the attacker listens on your network and reads and/or modifies your data

- works if attacker can access and compromise any server/router between you and your server
- also works if you are on the same local area network as the attacker
- often, the attacker still sends your info back and forth to/from the real server, but he silently logs or modifies some of it along the way to his own benefit
- e.g. listens for you to send your user name / password / credit card number / ...

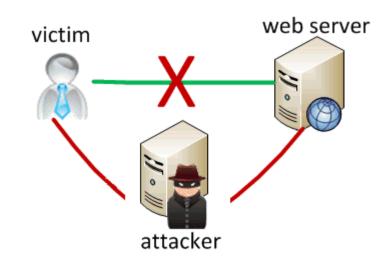

# Secure HTTP (HTTPS)

- HTTPS: encrypted version of HTTP protocol
- all messages between client and server are encrypted so men in the middle cannot easily read them
- servers can have **certificates** that verify their identity

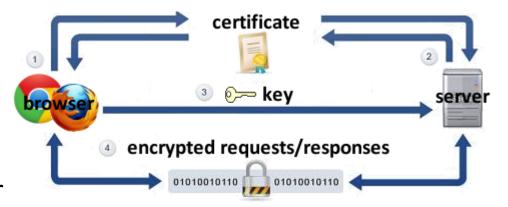

# Session hijacking

when the attacker gets a hold of your session ID and masquerades as you

- exploit sites that use HTTPS for only the initial login:
  - HTTPS: browser → server (POST login.php)
  - HTTPS: browser ← server (login.php + PHPSESSID cookie)
  - HTTP: browser → server (GET whatever.php
     + PHPSESSID cookie)
  - HTTP: browser ← server (whatever.php + PHPSESSID cookie)
- attacker can listen to the network, get your session ID cookie, and make requests to the same server with that same session ID cookie to masquerade as you!
- example: <u>Firesheep</u>

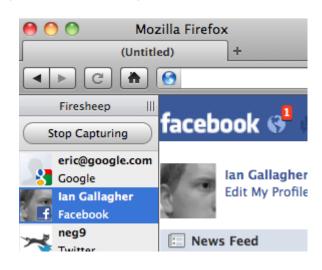

#### HTML injection

a flaw where a user is able to inject arbitrary HTML content into your page

- This flaw often exists when a page accepts user input and inserts it bare into the page.
- example: magic 8-ball (<u>8ball.html</u>)
- What kinds of silly or malicious content can we inject into the page? Why is this bad?

In response to your question,

"Am I really sexy?",

the answer is:

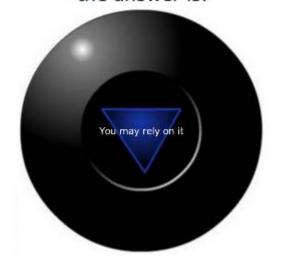

#### Injecting HTML content

8ball.php?question=<em>lololol</em>

- injected content can lead to:
  - annoyance / confusion
  - damage to data on the server
  - exposure of private data on the server
  - financial gain/loss
  - end of the human race as we know it
- why is HTML injection bad? It allows others to:
  - disrupt the flow/layout of your site
  - put words into your mouth
  - possibly run malicious code on your users' computers

# Cross-site scripting (XSS)

a flaw where a user is able to inject and execute arbitrary JavaScript code in your page

```
8ball.php?question=<script type='text/javascript'>alert('pwned');</script>
```

- JavaScript is often able to be injected because of a previous HTML injection
- Try submitting this as the 8-ball's question in Firefox:
- injected script code can:
  - masquerade as the original page and trick the user into entering sensitive data
  - steal the user's cookies
  - masquerade as the user and submit data on their behalf (submit forms, click buttons, etc.)

# Securing against HTML injection / XSS

- one idea: disallow harmful characters
  - HTML injection is impossible without <>
  - can strip those characters from input, or reject the entire request if they are present
- another idea: allow them, but escape them

```
htmlspecialchars returns an HTML-escaped version of a string
```

```
$text = "hi 2 u & me";
$text = htmlspecialchars($text); # "<p&gt;hi 2 u &amp; me&lt;/p&gt;"
```

#### SQL injection

a flaw where the user is able to inject arbitrary SQL into your query

- This flaw often exists when a page accepts user input and inserts it bare into the query.
- example: simpsons grade lookup (<u>start.php</u>)
- What kinds of SQL can we inject into the query?
   Why is this bad?

#### **Springfield Elementary**

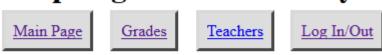

#### **Grades for Bart:**

| Course Name          | Grade |
|----------------------|-------|
| Computer Science 142 | B-    |
| Computer Science 143 | C     |

### A SQL injection attack

• The query in the Simpsons PHP code is:

```
$query = "SELECT * FROM students
WHERE username = '$username' AND password = '$password'"; SQL
```

- Are there malicious values for the user name and password that we could enter?
- Password: OR '1'='1
- This causes the query to be executed as:\$query = "SELECT \* FROM students
   WHERE username = '\$username' AND password = '' OR '1'='1'";
  - What will the above query return? Why is this bad?

#### Too true...

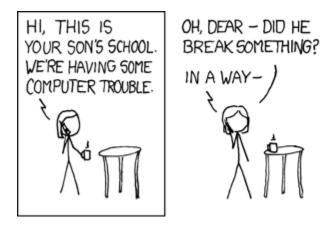

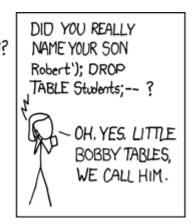

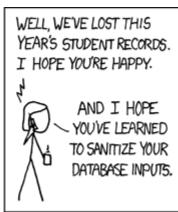

- injected SQL can:
  - change the query to output others' data (revealing private information)
  - insert a query to modify existing data (increase bank account balance)
  - delete existing data (; DROP TABLE students; --)
  - bloat the query to slow down the server (JOIN a JOIN b JOIN c ...)
  - ...

#### Securing against SQL injection

 similar to securing against HTML injection, escape the string before you include it in your query

quote returns a SQL-escaped version of a string

```
$username = $db->quote($_POST["username"]);
$password = $db->quote($_POST["password"]);
$query = "SELECT name, ssn, dob FROM users
WHERE username = $username AND password = $password";
PHP
```

replaces ' with \', etc., and surrounds with quotes